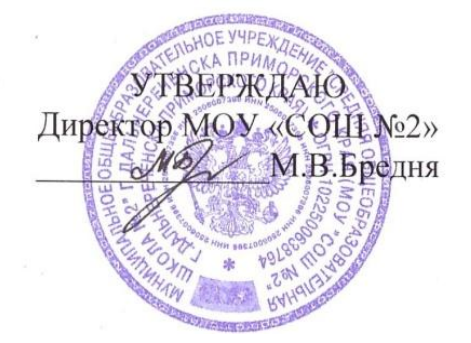

## **ИНСТРУКЦИЯ**

## **по работе учителей и учащихся в сети Интернет муниципального бюджетного общеобразовательного учреждения «Средняя общеобразовательная школа № 2» Дальнереченского городского округа**

## **I. Общие положения**

1. «Точка доступа» к сети Интернет предназначена для обслуживания учителей и учеников школы. Сотрудники и учащиеся школы допускаются к работе на бесплатной основе**.** 

2. К работе в Интернет допускаются пользователи, прошедшие предварительную регистрацию у ответственного за работу в сети Интернет соответствующих локальных сетей (администратор).

3. Выход в Интернет осуществляется с 8.00 до 17.30 (кроме субботы, воскресенья).

4. Предоставление сеанса работы в Интернет осуществляется в следующем порядке:

- учащимся предоставляется доступ в компьютерном классе согласно расписанию занятий (график работы компьютерного класса составляется на основании ежемесячно подаваемых служебных записок на имя заместителя директора по УВР с приложением расписания занятий и учебных планов);

- учителям предоставляется доступ согласно графика работы в сети Интернет;

- остальным пользователям предоставляется доступ при наличии резерва пропускной способности канала передачи.

5. По всем вопросам, связанным с доступом в Интернет, следует обращаться к учителю информатики и ИКТ.

## **II. Правила работы**

1. При входе в кабинет, необходимо обратиться к учителю информатики и ИКТ за разрешением для работы в кабинете. При наличии свободных мест, пользователю предоставляется в кабинете рабочая станция.

2. Для доступа в сеть Интернет и использования электронной почты установлен программный продукт интернет-браузер. Отправка электронной почты с присоединенной к письму информацией, запись информации на внешние накопители информации и наоборот осуществляется с разрешения ответственного за работу в сети Интернет.

3.Пользователь обязан выполнять все требования ответственного за работу в сети Интернет.

4.За одним рабочим местом должно находиться не более одного пользователя.

5.Каждому пользователю предоставляется возможность работы с почтовым ящиком для отправки и получения электронной почты.

6.Разрешается использовать оборудование только для работы с информационными ресурсами и электронной почтой и только в образовательных целях или для осуществления научных изысканий, выполнения гуманитарных и культурных проектов. Любое использование оборудования в коммерческих целях запрещено.

7.Пользователю запрещается пользоваться внешними накопителями информации. При необходимости записи информации на внешние накопители либо на жесткий диск рабочей станции пользователь обязан обратиться к ответственному за работу в сети Интернет. Внешние накопители информации предварительно проверяются на наличие вирусов.

8.Пользователю запрещено вносить какие-либо изменения в программное обеспечение, установленное на рабочей станции.

9.Запрещена передача информации, представляющую коммерческую или государственную тайну, распространение информации, порочащей честь и достоинство граждан, информацию экстремистского характера.

10.Запрещается работать с объемными ресурсами (video, audio, chat, игры и др.) без согласования с ответственным за работу в сети Интернет.

11.Запрещается доступ к сайтам, содержащим информацию сомнительного содержания и противоречащую общепринятой этике, носящую экстремистский характер, призывающую к экстремизму и терроризму.

12.Пользователь обязан сохранять оборудование в целости и сохранности.

13.В случае нарушения правил работы пользователь лишается доступа в сеть. За нарушение правил работы пользователь получает первое предупреждение. При повторном нарушении - пользователь лишается доступа в Интернет без права восстановления.

14.При возникновении технических проблем пользователь обязан поставить в известность ответственного за работу в сети Интернет.